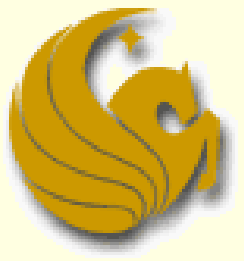

Computer Science Department University of Central Florida

*COP 3502 – Computer Science I*

# Linked Lists: Basic Operations

- Operations Performed on Linked Lists
	- Several operations can be performed on linked **lists** 
		- Add a new node
		- Delete a node
		- Search for a node
		- Counting nodes
		- Modifying nodes
		- and more
	- **Ne will build functions to perform these** operations

### General Approach:

- You must search for the node that you want to delete (remember, we are using sorted lists)
- If found, you must delete the node from the list
- This means that you change the various link pointers
	- **The predecessor** of the deleted node must point to the deleted nodes **successor**
- **Finally, the node must be physically deleted** from the heap
	- **Nou must free the node**

### General Approach:

- **There are 4 deletion scenarios:**
- Delete the first node of a list
- 2) Delete any middle node of the list
	- **Not the first node or the last node**
- 3) Delete the last node of the list
- A special case when we delete the only node in the list
	- Causes the resulting list to become empty

### 4 Cases of Deletion:

1) Delete the first node of a list

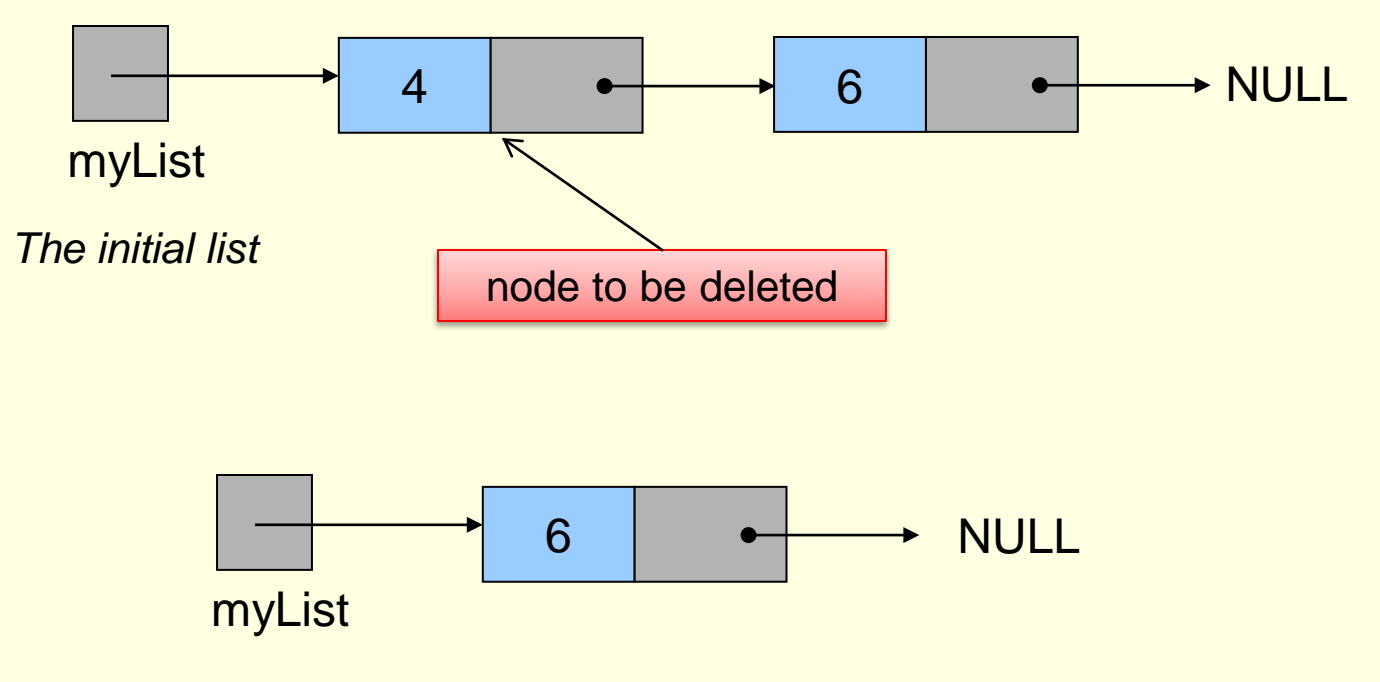

*The list after deleting the first node*

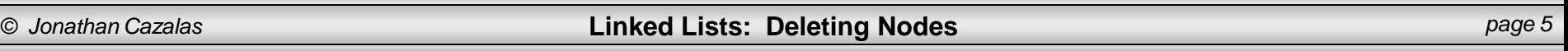

### 4 Cases of Deletion:

- Delete the first node of a list
	- **Think about how you make this happen:** 
		- $\blacksquare$  myList needs to point to the  $2<sup>nd</sup>$  node in the list
		- So we save the address of the  $2^{nd}$  node into  $myList$
		- Where do we get that address:
			- If is saved in the " $next"$  of the first node
		- So we take that address and save it into myList

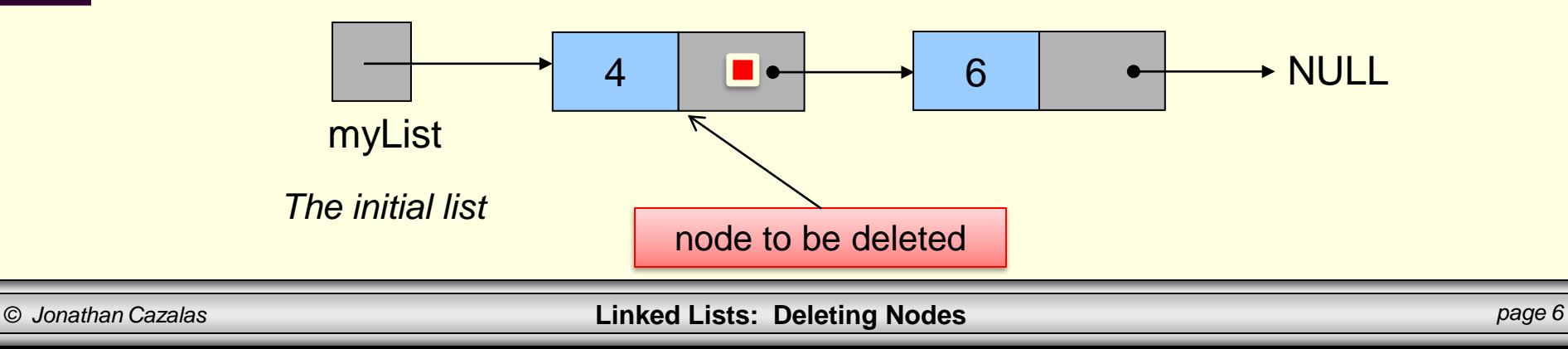

### 4 Cases of Deletion:

- Delete the first node of a list
	- **Think about how you make this happen:** 
		- $\blacksquare$  myList needs to point to the  $2<sup>nd</sup>$  node in the list
		- So we save the address of the  $2^{nd}$  node into  $myList$
		- Where do we get that address:
			- If is saved in the " $next"$  of the first node
		- So we take that address and save it into myList
		- Finally, we free the 1st node

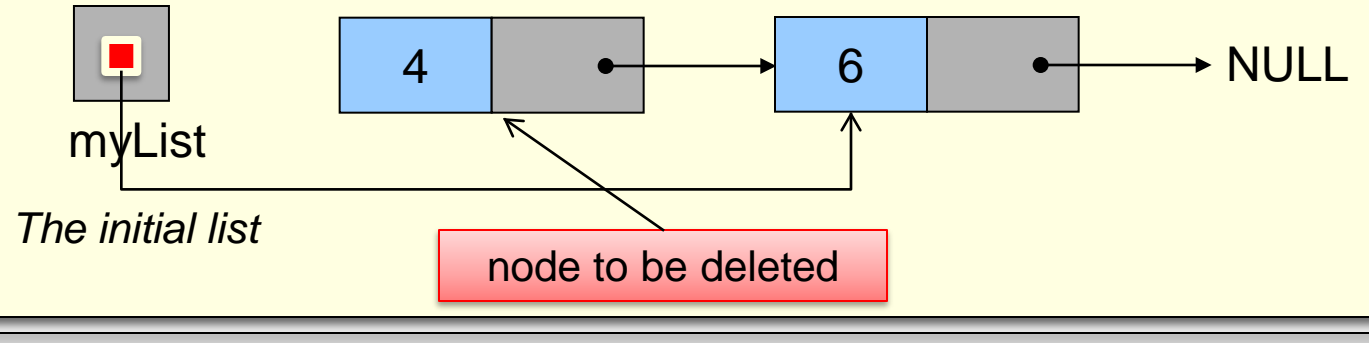

### ■4 Cases of Deletion:

2) Delete any middle node of the list

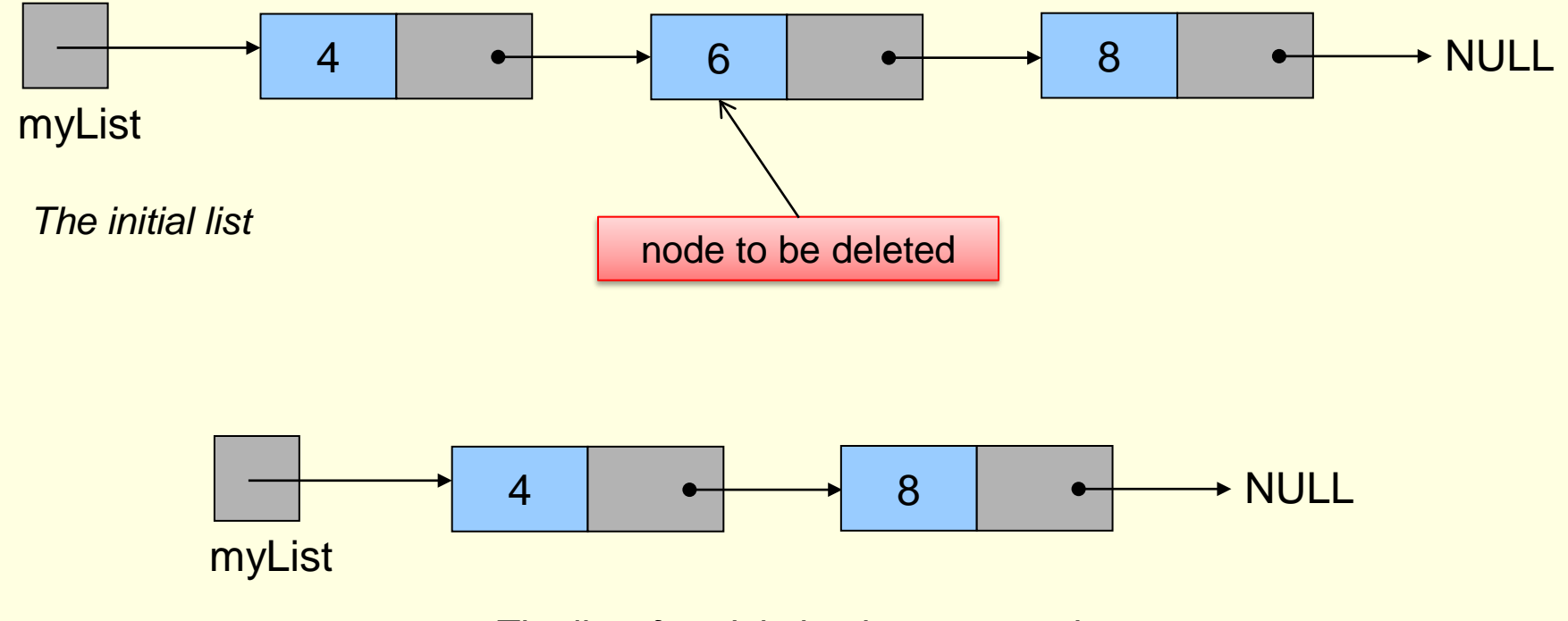

*The list after deletion has occurred*

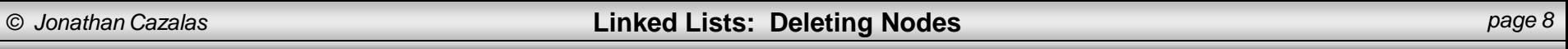

### 4 Cases of Deletion:

- 2) Delete any middle node of the list
	- **Think about how you make this happen:** 
		- Node # 4 (with 4 as data) needs to point to Node # 8
		- $\blacksquare$  So we save the address of Node #8 into "next" of Node #4
		- Where do we get the address of Node #8?
			- If is saved in the "next" of Node  $\#$  6!
		- $\blacksquare$  So we take that address and save it to the "next" of Node #4

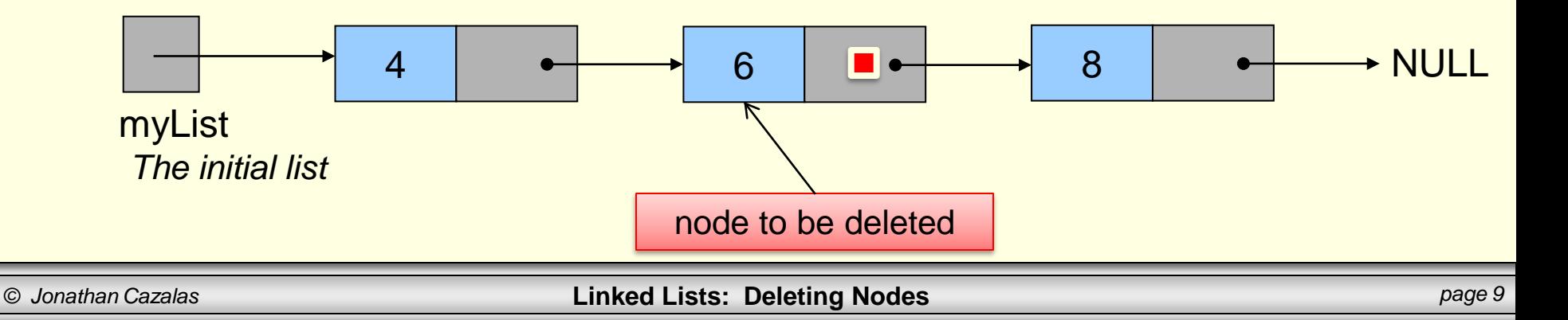

### 4 Cases of Deletion:

- 2) Delete any middle node of the list
	- **Think about how you make this happen:** 
		- Node # 4 (with 4 as data) needs to point to Node # 8
		- $\blacksquare$  So we save the address of Node #8 into "next" of Node #4
		- Where do we get the address of Node #8?
			- If is saved in the "next" of Node  $\#$  6!
		- $\blacksquare$  So we take that address and save it to the "next" of Node #4
		- Finally, we free Node  $# 6$

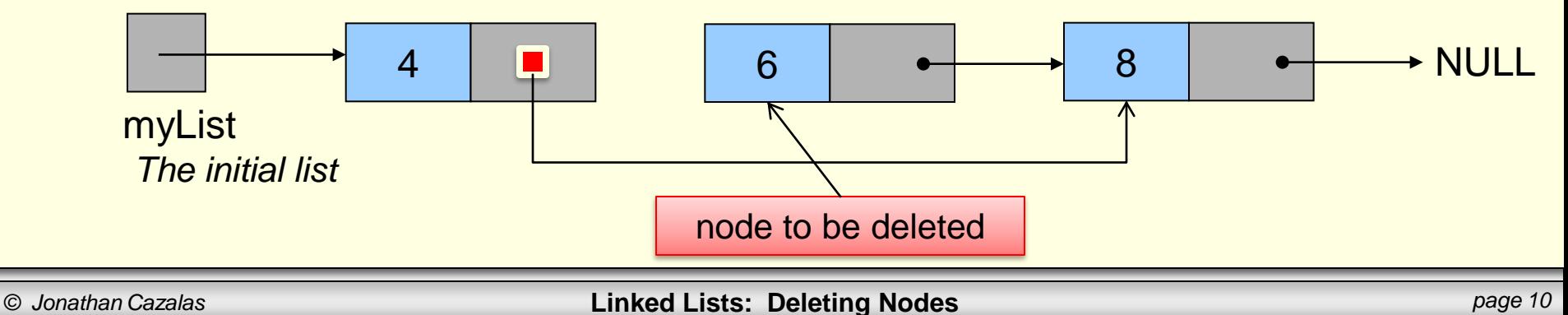

### ■4 Cases of Deletion:

3) Delete the last node of the list

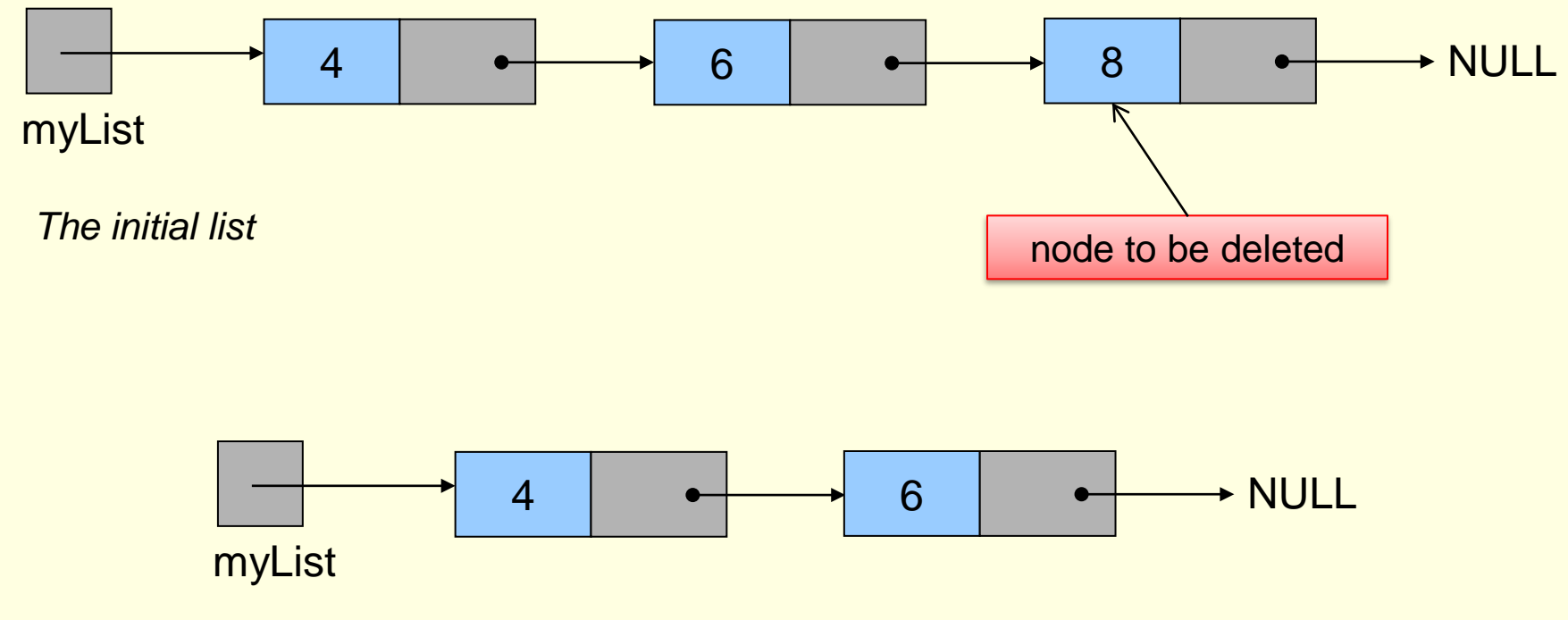

*The list after deletion has occurred*

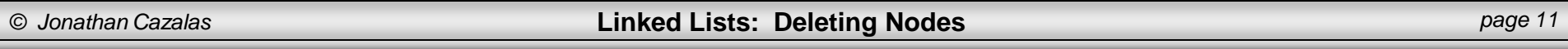

### 4 Cases of Deletion:

- 3) Delete the last node of the list
	- **Think about how you make this happen:** 
		- We simply need to save NULL to the "next" of Node  $# 6$ 
			- This bypasses Node # 8
		- Where is NULL currently saved?
			- In the "next" of Node  $\# 8$
		- So take that value (NULL) and save into the "next" of Node #6

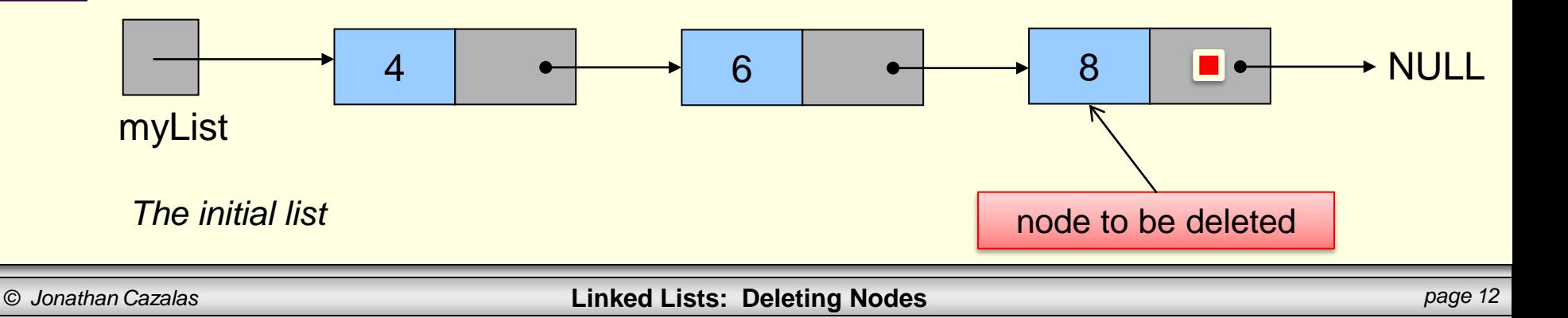

### 4 Cases of Deletion:

- 3) Delete the last node of the list
	- **Think about how you make this happen:** 
		- We simply need to save NULL to the "next" of Node  $# 6$ 
			- This bypasses Node  $# 8$
		- Where is NULL currently saved?
			- In the "next" of Node  $\# 8$
		- So take that value (NULL) and save into the "next" of Node #6
		- Finally, we free Node # 8

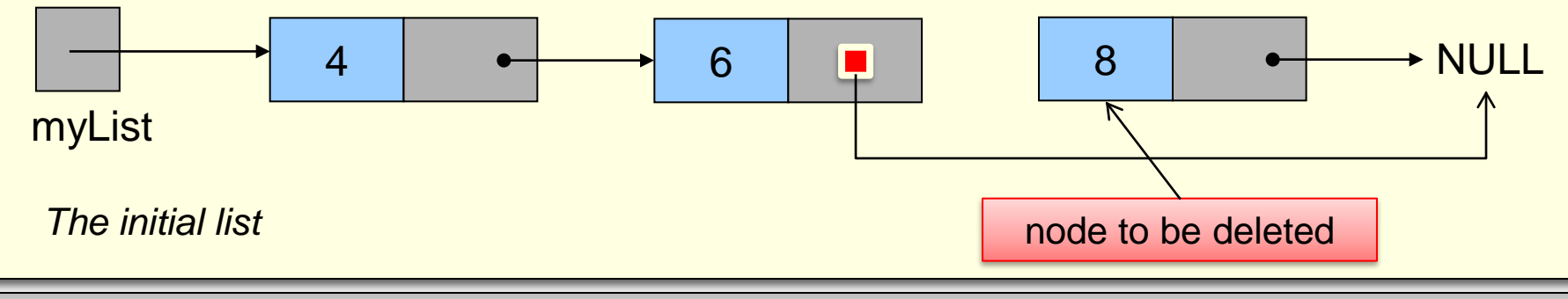

- 4 Cases of Deletion:
	- 4) A special case when we delete the only node in the list

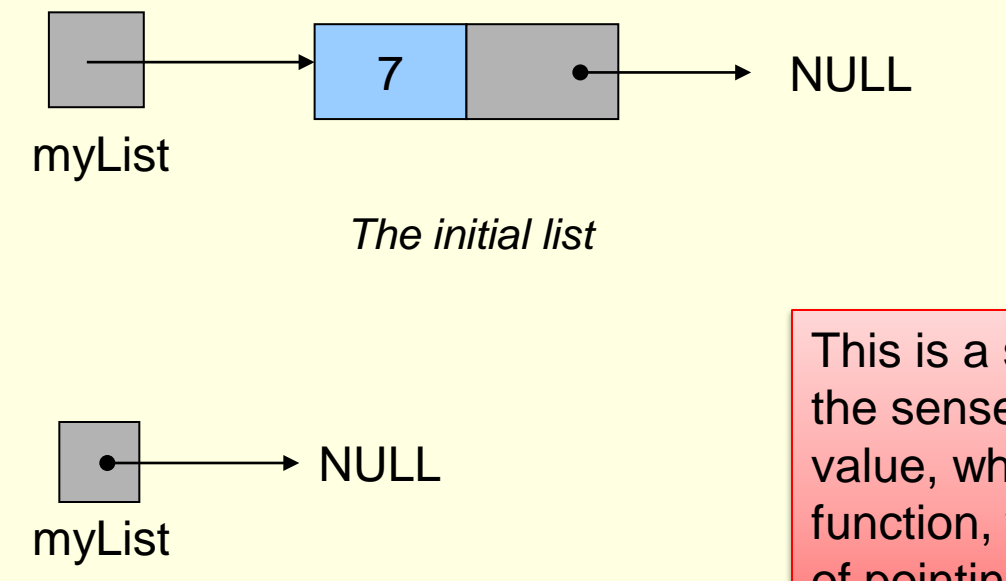

*The list after deleting the only node.*

This is a special case only in the sense that the head pointer value, which is returned to the function, will be NULL instead of pointing to a valid node.

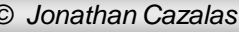

### 4 Cases of Deletion:

- 4) Special case: deleting the only node in the list
	- **Think about how you make this happen:** 
		- **We simply need to save NULL into myList** 
			- This bypasses Node  $# 7$
		- **Where is NULL currently saved?** 
			- In the "next" of Node  $# 7$
		- So take that value (NULL) and save into myList

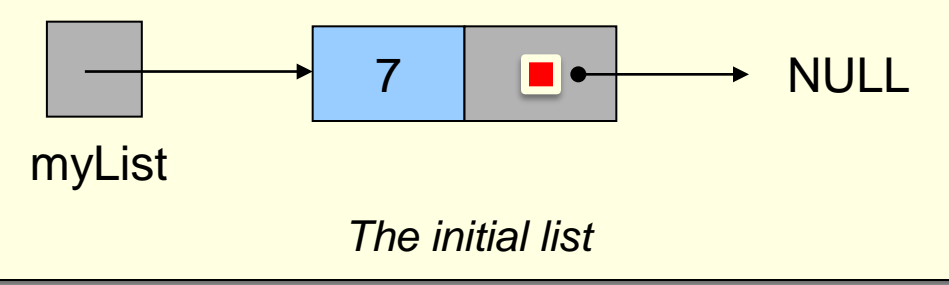

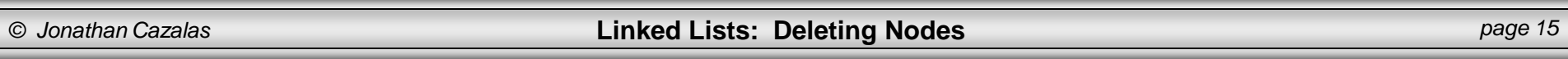

### 4 Cases of Deletion:

- 4) Special case: deleting the only node in the list
	- **Think about how you make this happen:** 
		- **We simply need to save NULL into myList** 
			- This bypasses Node  $# 7$
		- **Where is NULL currently saved?** 
			- In the "next" of Node  $# 7$
		- So take that value (NULL) and save into myList
		- Finally, we free Node # 7

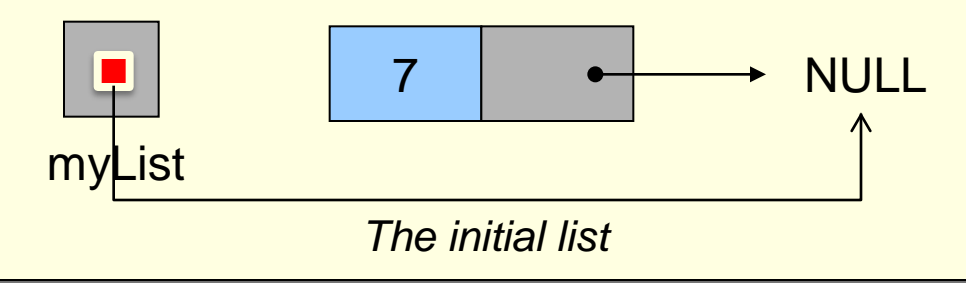

# Brief Interlude: Human Stupidity

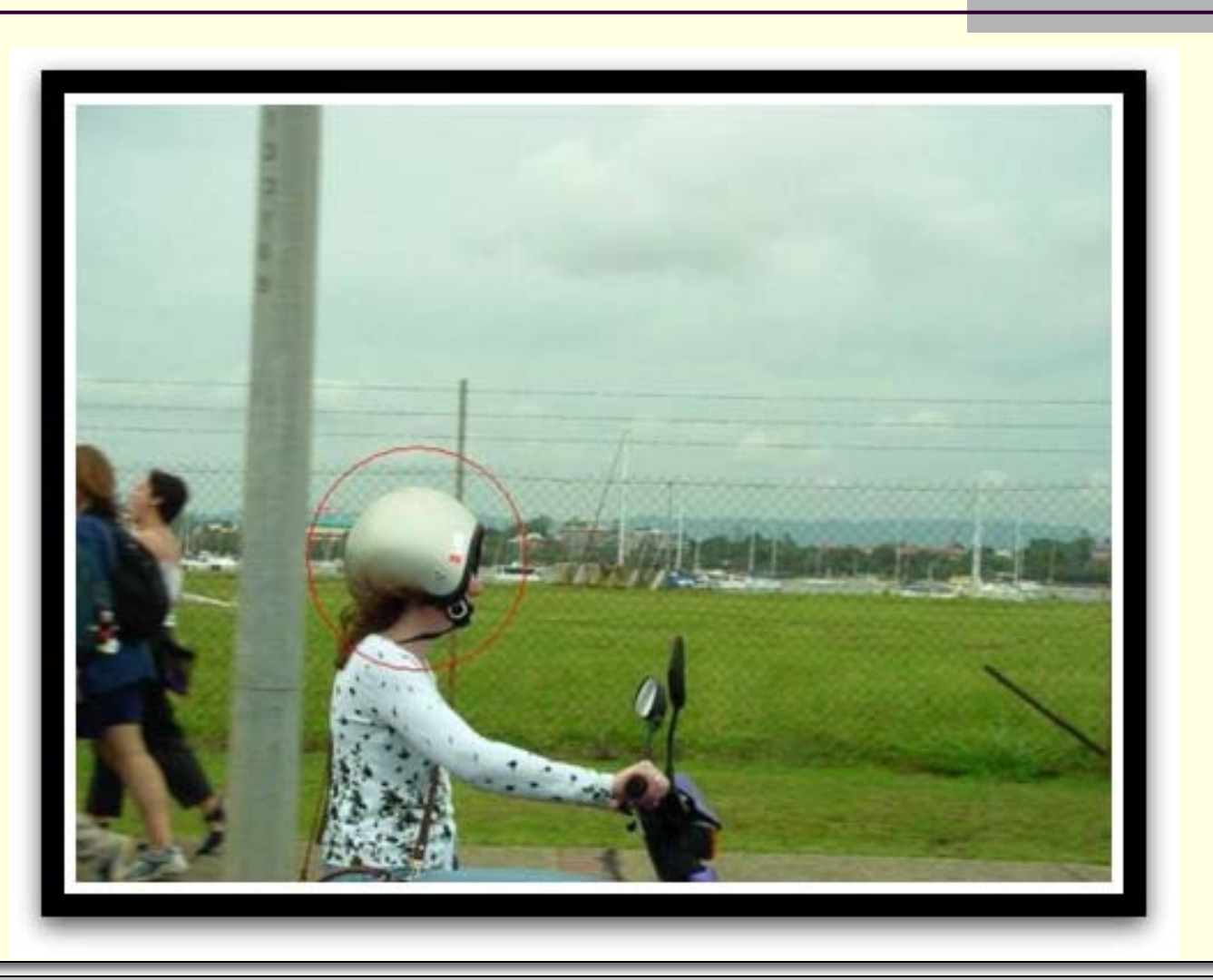

```
// Function Prototype:
struct ll_node* delete(struct ll_node *list, int target) ;
int main( ) {
        int number = 0;
        // We assume that we already created a valid list (myList).
        // There are several nodes already in myList.
        // This is just a cheesy while loop to call delete function
        while(number != -1) \{// Get the next number.
                printf("Enter data that you wish to delete: ");
                scanf("%d", &number);
                // Delete node from linked list if number is not -1.
                if (number !=-1)
                        myList = delete(myList, number);
        }
        return 1;
}
```

```
struct ll_node* delete(struct ll_node *list, int target) {
        struct ll_node *help_ptr, *node2delete;
        help_ptr = list;
        if (help_ptr != NULL) {
                if (help_ptr->data == target) {
                         list = help_ptr->next;
                         free(help_ptr);
                         return list;
                 }
                while (help_ptr->next != NULL) {
                         if (help_ptr->next->data == target) {
                                 node2delete = help_ptr->next;
                                 help_ptr->next = help_ptr->next->next;
                                 free(node2delete); 
                                 return list
                         }
                         help_ptr = help_ptr->next;
                 }
        }
        return list;
                                         } Now let's look at this code in detail.
```
**struct ll\_node\* delete(struct ll\_node \*list, int value) { struct ll\_node \*help\_ptr, \*node2delete; help\_ptr = list;**

### **In detail:**

- fare of type 11 **• We make two pointers of type ll\_node:** 
	- **}** help\_ptr and node2delete
	- **We should all know what**  $\text{help\_ptr}$  i**s for** 
		- $\mathsf{r}$  list  $\mathsf{r}$  data  $\mathsf{r}$  denotes the target  $\mathsf{r}$  denotes the target  $\mathsf{r}$ **Traversing our list**
	- **node2delete will be used later in the program** 
		- **When deleting from the middle or end of a list**

**if (help\_ptr->data == target) {**

- **fraction**; *non-no-make of one of a net* that the mode we want to delete
- We can then free it accordingly
- **} • We then save** list into help\_ptr
	- **Remember, list points to the first node of the list**
	- **We take the address that is stored in list and save into help\_ptr**
	- **Thus making help\_ptr also point to the same first node**

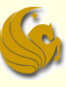

**struct ll\_node\* delete(struct ll\_node \*list, int target) { struct ll\_node \*help\_ptr, \*node2delete; help\_ptr = list; if (help\_ptr != NULL) {**

### **In detail:**

**} • We can only delete a node if there are nodes in the list!** 

**free(help\_ptr);**

- Right.?.
- **2** the liet there is nothing • So if there are no nodes in the list, there is nothing to delete
- **That's what this line checks for**
- If help\_ptr does equal NULL, then the list is empty
- $\blacksquare$  So:
	- **}** The ONLY time we delete (enter into this IF statement) is when:
	- **}** help\_ptr != NULL
	- **Meaning, there are node(s) in the list**

```
struct ll_node* delete(struct ll_node *list, int target) {
        struct ll_node *help_ptr, *node2delete;
       help_ptr = list;
        if (help_ptr != NULL) {
                if (help_ptr->data == target) {
                        list = help_ptr->next;
                        free(help_ptr);
                        return list;
                }
```
### **In detail:**

- declete  $\mathbf{r}$ ■ Examine this IF statement
	- **property** to the front of the liet **At this point, help\_ptr is pointing to the front of the list**
	- **So this says, if our target is found within this first node**

 $\mathcal{L}_\text{max}$  is the set of  $\mathcal{L}_\text{max}$  . In the set of  $\mathcal{L}_\text{max}$ 

- **Execute the 3 lines within this IF statement**
- **So this if statement is specifically checking if we are deleting the }** FIRST node in the list

```
struct ll_node* delete(struct ll_node *list, int target) {
        struct ll_node *help_ptr, *node2delete;
       help_ptr = list;
        if (help_ptr != NULL) {
                if (help_ptr->data == target) {
                        list = help_ptr->next;
                        free(help_ptr);
                        return list;
                }
```
### **In detail:**

**So IF this is the case (we are deleting the first node):** 

 $\mathcal{L}_\text{max}$  is the set of  $\mathcal{L}_\text{max}$  . In the set of  $\mathcal{L}_\text{max}$ 

- do nointo to and oove it into  $\frac{1}{2}$  it is the set **Take whatever the first node points to and save it into list** 
	- **Remember, help\_ptr is pointing to the first node!**
	- **}** Take the address saved in help\_ptr->next and save into list
- **So now, list will point to the second node in the list** 
	- **}** If there were multiple nodes
- **}** OR list will point to NULL
- **r** If the list only had one node

Either way, we effectively bypassed the first node!

- 4 Cases of Deletion:
	- 1) Delete the first node of a list

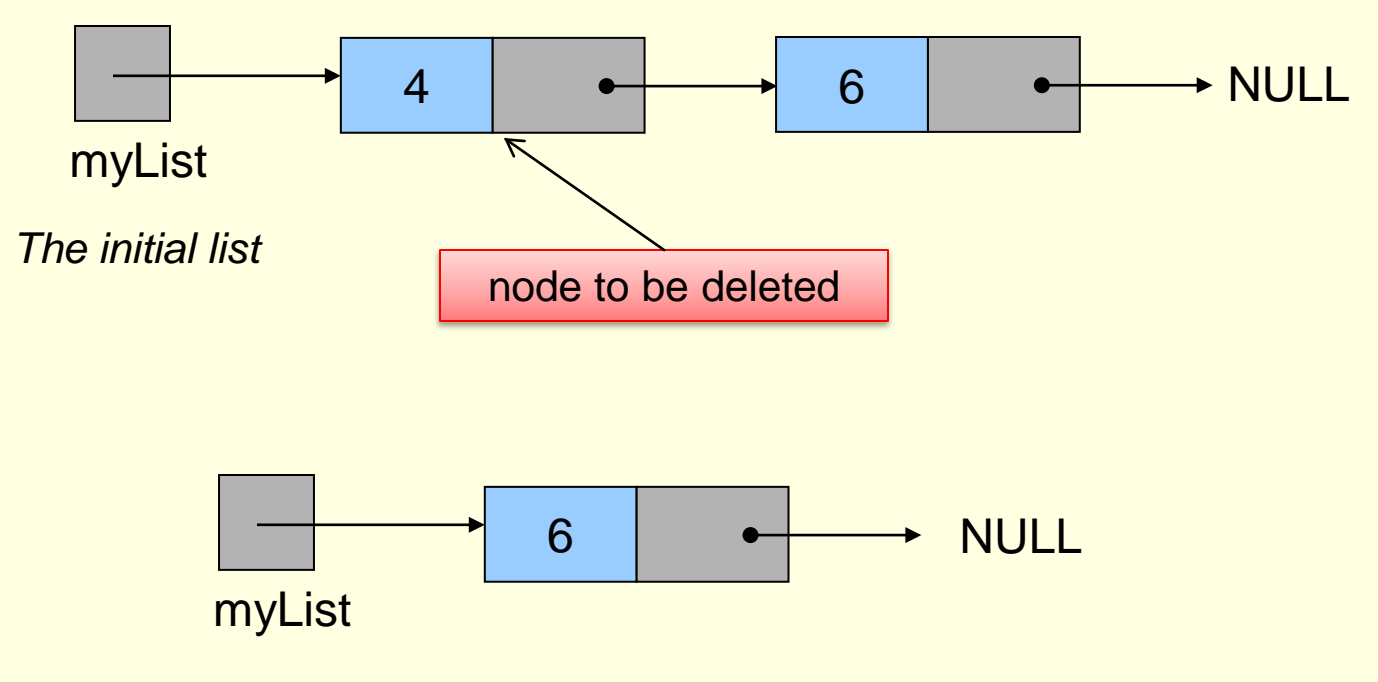

*The list after deleting the first node*

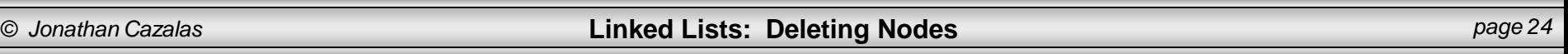

### 4 Cases of Deletion:

- Delete the first node of a list
	- **Think about how you make this happen:** 
		- $\blacksquare$  myList needs to point to the  $2<sup>nd</sup>$  node in the list
		- So we save the address of the  $2^{nd}$  node into  $myList$
		- Where do we get that address:
			- If is saved in the " $next"$  of the first node
		- So we take that address and save it into myList

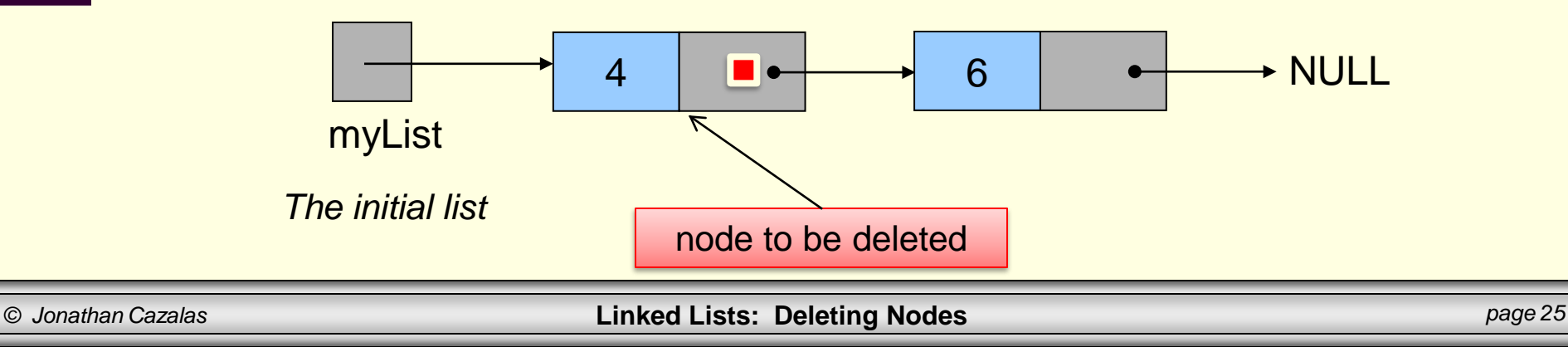

### 4 Cases of Deletion:

- Delete the first node of a list
	- **Think about how you make this happen:** 
		- $\blacksquare$  myList needs to point to the  $2<sup>nd</sup>$  node in the list
		- So we save the address of the  $2^{nd}$  node into  $myList$
		- Where do we get that address:
			- If is saved in the " $next"$  of the first node
		- So we take that address and save it into myList
		- Finally, we free the 1st node

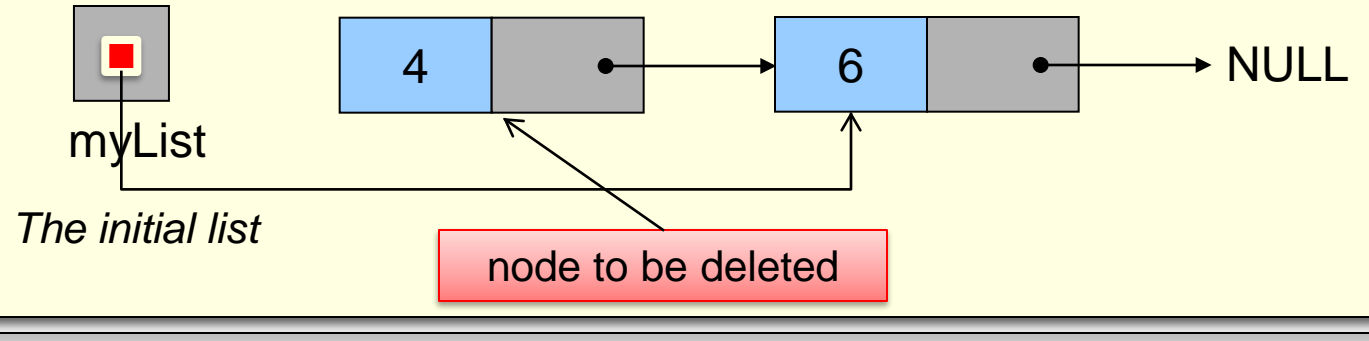

```
struct ll_node* delete(struct ll_node *list, int target) {
        struct ll_node *help_ptr, *node2delete;
       help_ptr = list;
        if (help_ptr != NULL) {
                if (help_ptr->data == target) {
                        list = help_ptr->next;
                        free(help_ptr);
                        return list;
                }
```
### **In detail:**

**So IF this is the case (we are deleting the first node):** 

 $\mathcal{L}_\text{max}$  is the set of  $\mathcal{L}_\text{max}$  . In the set of  $\mathcal{L}_\text{max}$ 

- do nointo to and oove it into  $\frac{1}{2}$  it is the set **Take whatever the first node points to and save it into list** 
	- **Remember, help\_ptr is pointing to the first node!**
	- **}** Take the address saved in help\_ptr->next and save into list
- **So now, list will point to the second node in the list** 
	- **}** If there were multiple nodes
- **}** OR list will point to NULL
- **r** If the list only had one node

Either way, we effectively bypassed the first node!

```
struct ll_node* delete(struct ll_node *list, int target) {
        struct ll_node *help_ptr, *node2delete;
       help_ptr = list;
        if (help_ptr != NULL) {
                if (help_ptr->data == target) {
                        list = help_ptr->next;
                        free(help_ptr);
                        return list;
                }
```
### **In detail:**

**So IF this is the case (we are deleting the first node): helped** that first page  $\sim$ 

 $\mathcal{L}_\text{max}$  is the set of  $\mathcal{L}_\text{max}$  . In the set of  $\mathcal{L}_\text{max}$ 

- Now, think, we just bypassed that first node
	- **But** that first node is still there in memory
- **So we MUST free the space allocated to it** 
	- If you remember, help\_ptr is still pointing to that first node
	- **E** Although no part of the list is pointing to it
	- We use the free command to free the space pointed to by help\_ptr
- **Finally, we return the list to main**

```
struct ll_node* delete(struct ll_node *list, int target) {
        struct ll_node *help_ptr, *node2delete;
       help_ptr = list;
        if (help_ptr != NULL) {
                if (help_ptr->data == target) {
                        list = help_ptr->next;
                        free(help_ptr);
                        return list;
                }
                while (help_ptr->next != NULL) {
```
### **In detail:**

 $h$ **The previous IF statement was used to check if the node to be return list** deleted was at the FRONT of the list

**if (help\_ptr->next->data == target) {**

- **} help** is the set of the set of the set of the set of the set of the set of the set of the set of the set of the set of the set of the set of the set of the set of the set of the set of the set of the set of the set of the **}** node is NOT at the front of the list So now, if we made it this far (to the while loop), we know the
- **So we must traverse the list looking for the node to delete** 
	- **And then we delete it!**

```
struct ll_node* delete(struct ll_node *list, int target) {
        struct ll_node *help_ptr, *node2delete;
       help_ptr = list;
        if (help_ptr != NULL) {
                if (help_ptr->data == target) {
                        list = help_ptr->next;
                        free(help_ptr);
                        return list;
                }
                while (help_ptr->next != NULL) {
```
### **In detail:**

- $\overline{a}$  an obooke to make sure that the **Specifically, this while loop checks to make sure that the**  ${\sf next}$  of  ${\sf help\_ptr}$  is not NULL
- Why?
	- $\overline{r}$  then  $\overline{u}$  the second the en **}** Cause if it is NULL, then we've reached the end of the list
- **}** So we continue this while loop possibly all the way to the end of the list

**if (help\_ptr->next->data == target) {**

```
struct ll_node* delete(struct ll_node *list, int target) {
        struct ll_node *help_ptr, *node2delete;
       help_ptr = list;
        if (help_ptr != NULL) {
                if (help_ptr->data == target) {
                        list = help_ptr->next;
                        free(help_ptr);
                        return list;
                }
                while (help_ptr->next != NULL) {
```
### **In detail:**

- $h = h$ **Additionally, within this while loop:** 
	- **We will be checking the data value at one node AFTER where }** help\_ptr points to
	- **We MUST make sure that help\_ptr->next does not equal NULL**

**if (help\_ptr->next->data == target) {**

**} Cuz if it does equal NULL and we try to check the data of a node that** doesn't exist, we will get an error!

```
struct ll_node* delete(struct ll_node *list, int target) {
        struct ll_node *help_ptr, *node2delete;
        help_ptr = list;
        if (help_ptr != NULL) {
                if (help_ptr->data == target) {
                        list = help_ptr->next;
                        free(help_ptr);
                        return list;
                }
                while (help_ptr->next != NULL) {
                        if (help_ptr->next->data == target) {
                                node2delete = help_ptr->next;
                                help_ptr->next = help_ptr->next->next;
                                 free(node2delete); 
                                return list
                        }
                        help_ptr = help_ptr->next;
                }
```
**}** Now let's look at this while loop in detail.

```
// PREVIOUS CODE WAS HERE
        while (help_ptr->next != NULL) {
                if (help_ptr->next->data == target) {
                        node2delete = help_ptr->next;
                        help_ptr->next = help_ptr->next->next;
                        free(node2delete); 
                        return list
                }
                help_ptr = help_ptr->next;
        }
```
- **There are 2 main parts of this while loop:** 
	- $\blacksquare$  The TF statement
		- Checks to see if that particular node has the target value
			- Meaning, this is the node we want to delete
		- If found, we delete, we RETURN to main, and we exit the delete function
	- Now, if we do NOT enter the IF statement (target not found)
		- We step one node over to the next node in the list and continue the loop

```
// PREVIOUS CODE WAS HERE
       while (help_ptr->next != NULL) {
                if (help_ptr->next->data == target) {
                        node2delete = help_ptr->next;
                        help_ptr->next = help_ptr->next->next;
                        free(node2delete); 
                        return list
                }
                help_ptr = help_ptr->next;
        }
```
- $\blacksquare$  Now let's examine the actual  $IF$  statement:
	- What is obvious is that we are checking if some data value is equal to target
	- But what data value? **Or what node?**
	- help ptr->next->data says to look at the data value in the node IMMEDIATELY following the one that help\_ptr points to

```
// PREVIOUS CODE WAS HERE
       while (help_ptr->next != NULL) {
                if (help_ptr->next->data == target) {
                        node2delete = help_ptr->next;
                        help_ptr->next = help_ptr->next->next;
                        free(node2delete); 
                        return list
                }
                help_ptr = help_ptr->next;
        }
```
- Now let's examine the actual IF statement:
	- Example:
		- If help ptr is currently pointing to node  $\# 87$
		- Then help\_ptr->next->data says to look at the data value at node # 88.
		- **We compare this value to target**

```
// PREVIOUS CODE WAS HERE
       while (help_ptr->next != NULL) {
                if (help_ptr->next->data == target) {
                        node2delete = help_ptr->next;
                        help_ptr->next = help_ptr->next->next;
                        free(node2delete); 
                        return list
                }
                help_ptr = help_ptr->next;
        }
```
- $\blacksquare$  Now let's examine the actual  $IF$  statement:
	- So if our target is found at node #12 (for example)
	- Does help ptr point to that node?
		- NO!
	- At that point, help ptr will be pointing to node # 11
	- $\blacksquare$  help ptr->next will be pointing to the node we want to delete

```
// PREVIOUS CODE WAS HERE
       while (help_ptr->next != NULL) {
                if (help_ptr->next->data == target) {
                        node2delete = help_ptr->next;
                        help_ptr->next = help_ptr->next->next;
                        free(node2delete); 
                        return list
                }
                help_ptr = help_ptr->next;
        }
```
- $\blacksquare$  Now let's examine the actual  $IF$  statement:
	- So again, the IF statement says:
	- IF the data at the node FOLLOWING the one that help\_ptr points to is equal to our target value
		- Then we enter the TF statement and execute those four lines of code

```
// PREVIOUS CODE WAS HERE
       while (help_ptr->next != NULL) {
                if (help_ptr->next->data == target) {
                        node2delete = help_ptr->next;
                        help_ptr->next = help_ptr->next->next;
                        free(node2delete); 
                        return list
                }
                help_ptr = help_ptr->next;
        }
```
- Now look at the code inside the IF statement (target found)
	- help\_ptr->next is pointing to the node we want to delete
	- We will need to free that memory
	- At fist glance, you may think we could just type
		- free(help\_ptr->next)
	- Would that work? And if so, what problem arises?

```
// PREVIOUS CODE WAS HERE
       while (help_ptr->next != NULL) {
                if (help_ptr->next->data == target) {
                        node2delete = help_ptr->next;
                        help_ptr->next = help_ptr->next->next;
                        free(node2delete); 
                        return list
                }
                help_ptr = help_ptr->next;
        }
```
- Now look at the code inside the IF statement (target found)
	- If we immediately type  $free(help_ptr\text{-}next)$ 
		- **That will delete the correct node!**
	- BUT, remember, we need to make the connections from the node before it to the node after it
	- $\blacksquare$  ONLY way to reference the node after it is via help ptr->next

```
// PREVIOUS CODE WAS HERE
       while (help_ptr->next != NULL) {
                if (help_ptr->next->data == target) {
                        node2delete = help_ptr->next;
                        help_ptr->next = help_ptr->next->next;
                        free(node2delete); 
                        return list
                }
                help_ptr = help_ptr->next;
        }
```
- Now look at the code inside the  $IF$  statement (target found)
	- Example:
		- $\blacksquare$  help ptr points to node # 11
		- $\blacksquare$  help\_ptr->next points to node # 12 (the node we want to delete)
		- $\bullet$  Of course, node #12 is linked to node #13
		- And once we delete node  $#$  12, node  $#$  11 must link to node  $#$  13
		- If we go ahead and delete node  $# 12$ , what happens?

```
// PREVIOUS CODE WAS HERE
       while (help_ptr->next != NULL) {
                if (help_ptr->next->data == target) {
                        node2delete = help_ptr->next;
                        help_ptr->next = help_ptr->next->next;
                        free(node2delete); 
                        return list
                }
                help_ptr = help_ptr->next;
        }
```
- Now look at the code inside the IF statement (target found)
	- Example:
		- If we delete node  $# 12$ ,
		- $\bullet$  We will have lost our connection (next pointer) to node #13
			- $\blacksquare$  cuz that pointer is saved in the next of node #12
		- Well why is that a problem?

```
// PREVIOUS CODE WAS HERE
       while (help_ptr->next != NULL) {
                if (help_ptr->next->data == target) {
                        node2delete = help_ptr->next;
                        help_ptr->next = help_ptr->next->next;
                        free(node2delete); 
                        return list
                }
                help_ptr = help_ptr->next;
        }
```
- Now look at the code inside the IF statement (target found)
	- Example:
		- This is a problem because node #11 needs to point to node # 13
		- $\blacksquare$  The address of node #13 is saved in the next of node #12
		- So if we delete node # 12 immediately, we lose that address

```
// PREVIOUS CODE WAS HERE
       while (help_ptr->next != NULL) {
                if (help_ptr->next->data == target) {
                        node2delete = help_ptr->next;
                        help_ptr->next = help_ptr->next->next;
                        free(node2delete); 
                        return list
                }
                help_ptr = help_ptr->next;
        }
```
- Now look at the code inside the  $IF$  statement (target found)
	- So we SAVE the address stored in help  $ptr\text{-}next$  into the pointer we created earlier, node2delete
	- We will free that space in a bit
	- BUT first, we need to use that node to refer to the next node in the list (after the one to be deleted)

```
// PREVIOUS CODE WAS HERE
       while (help_ptr->next != NULL) {
                if (help_ptr->next->data == target) {
                        node2delete = help_ptr->next;
                        help_ptr->next = help_ptr->next->next;
                        free(node2delete); 
                        return list
                }
                help_ptr = help_ptr->next;
        }
```
- Now look at the code inside the  $IF$  statement (target found)
	- $\blacksquare$  Look at the 2<sup>nd</sup> statement:
		- $\blacksquare$  help ptr->next = help ptr->next->next;
	- This says, look TWO nodes AFTER where help\_ptr points to
	- **Take the address of that node and save it into help\_ptr->next**
	- What does this effectively do?

```
// PREVIOUS CODE WAS HERE
       while (help_ptr->next != NULL) {
                if (help_ptr->next->data == target) {
                        node2delete = help_ptr->next;
                        help_ptr->next = help_ptr->next->next;
                        free(node2delete); 
                        return list
                }
                help_ptr = help_ptr->next;
        }
```
- Now look at the code inside the  $IF$  statement (target found)
	- $\blacksquare$  Look at the 2<sup>nd</sup> statement:
		- For example, say help ptr points to node  $#$  11.
		- $\blacksquare$  Therefore, help\_ptr->next->next points to node # 13
		- This line says take the address of node #13 and store it in the next of node # 11. **This BYPASSES node # 12.**

```
// PREVIOUS CODE WAS HERE
       while (help_ptr->next != NULL) {
                if (help_ptr->next->data == target) {
                        node2delete = help_ptr->next;
                        help_ptr->next = help_ptr->next->next;
                        free(node2delete); 
                        return list
                }
                help_ptr = help_ptr->next;
        }
```
- Now look at the code inside the IF statement (target found)
	- Now that we're done updating the pointers
		- Meaning we no longer need the to-be-deleted node
	- We free the space allocated to that node
	- And finally, we RETURN the head pointer  $(llist)$  to main

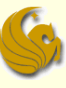

```
struct ll_node* delete(struct ll_node *list, int target) {
        struct ll_node *help_ptr, *node2delete;
        help_ptr = list;
        if (help_ptr != NULL) {
                 if (help_ptr->data == target) {
                          list = help_ptr->next;
                          free(help_ptr);
                          Te The last possible line to execute is this return list.
                 }
                 while (help_ptr->next != NULL) {
                          if When does this execute?
                                   help_ptr->next = help_ptr->next->next;
                                   free(node2delete); 
                                   returns to alle
                          }
                          he F Thus we never even enter the outer IF
                 }
         }
        return list;
}
                             Either:
                             a) When there are no nodes in the list from the 
                                beginning
                                     statement
                             b) We traversed the ENTIRE list within the while 
                                loop and could not find the node to delete
```
# Linked Lists: Basic Operations

### ■ What we've covered thus far:

- Adding nodes
- **Deleting nodes**
- And in the process of both of these:
	- Searching a list for nodes
	- We did this when we traverse the list searching for our spot to insert/delete
- **Traversing a list**
- Printing a list
- Guess what?
	- That just about covers it. You are ready for Program #2.

# **WASN'T**

# **THAT**

# **AMAZING!**

*© Jonathan Cazalas* **Linked Lists: Deleting Nodes** *page 49*

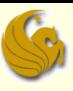

# Daily Demotivator

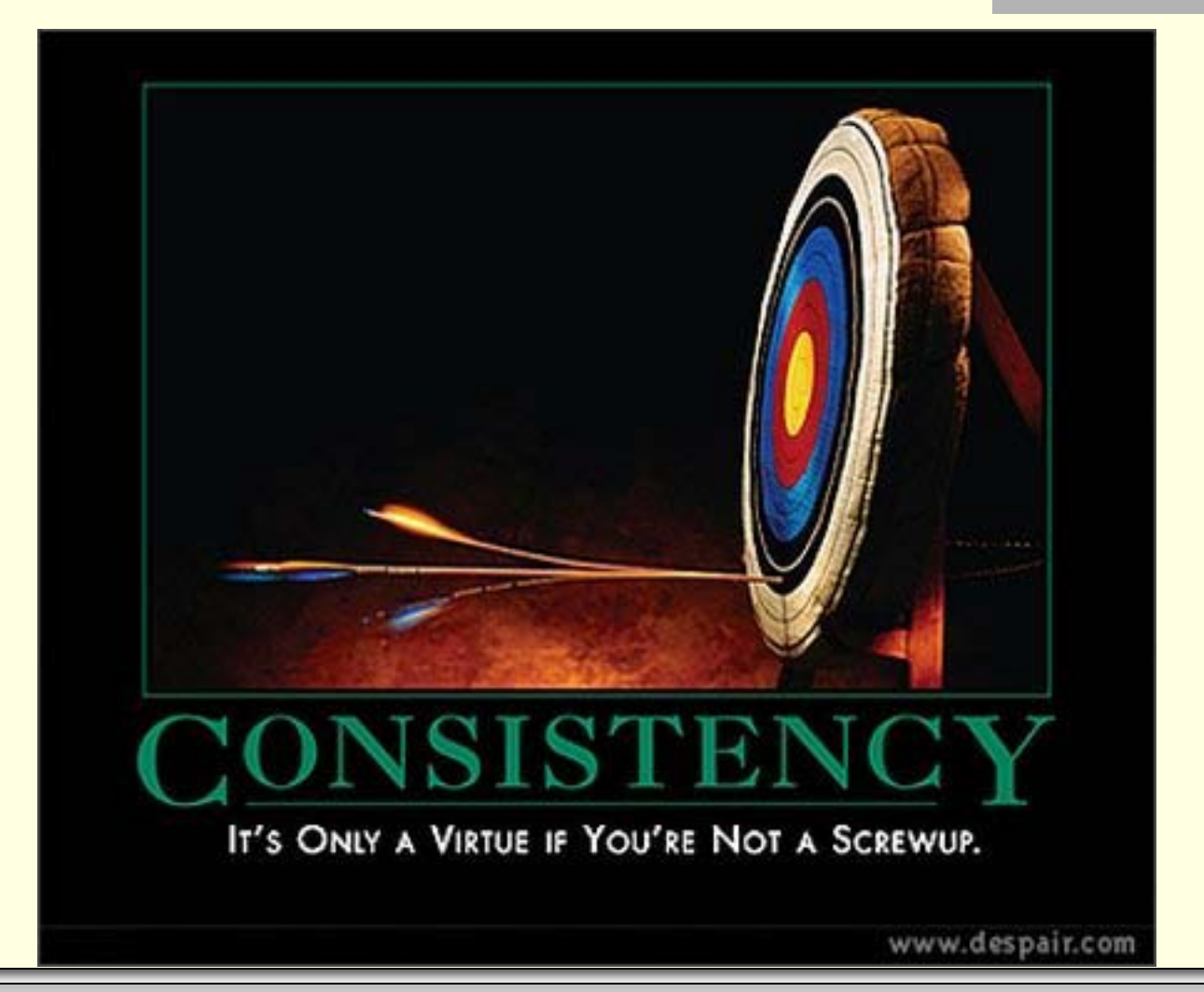

*© Jonathan Cazalas* **Linked Lists: Deleting Nodes** *page 50*

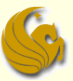

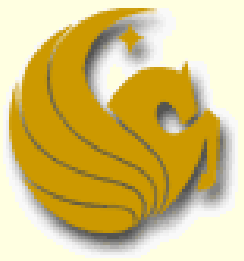

Computer Science Department University of Central Florida

*COP 3502 – Computer Science I*